## **Autodesk AutoCAD Скачать бесплатно Регистрационный код Windows x32/64 2023**

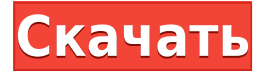

Чтобы начать собирать описание, перетащите селектор описания в окно создания. Текущее описание и расположение по умолчанию указываются в инспекторе свойств для текущего выбранного объекта. Это расположение инспектора свойств, когда объект выбран в модели. Чтобы изменить расположение инспектора свойств, щелкните его правой кнопкой мыши и выберите «Свойства». Чтобы установить описание для графики, щелкните правой кнопкой мыши в области рисования и выберите «Свойства». Откроется окно «Свойства графики» со списком всех графических объектов на чертеже. Выберите графику с нужным свойством. Дважды щелкните, чтобы установить его. Чтобы удалить свойство, выберите изображение, затем щелкните правой кнопкой мыши и выберите «Удалить свойство». См. TTEXT3 для получения информации о вводе текстов. Чтобы установить описания элементов компонента, щелкните правой кнопкой мыши компонент в модели и выберите «Свойства». Откроется окно свойств. Нажмите кнопку «Просмотр списка», чтобы отобразить элементы компонента в списке. Выберите член, который вы хотите изменить, затем дважды щелкните, чтобы установить его. Курс предлагает введение в программное обеспечение AutoCAD и AutoCAD LT, концепции черчения и черчения, инструменты компоновки и концепции геометрического моделирования. Студенты должны использовать AutoCAD, AutoCAD LT или оба. Кроме того, они изучат основы форматов файлов AutoCAD DGN (2D) и MDGN (3D), включая бумажные и электронные чертежи. Они также узнают, как компоновать чертежи с помощью основных инструментов, а также проектировать и рисовать с помощью других основных отраслевых инструментов. Они узнают, как реализовать базовую реляционную базу данных с помощью AutoCAD LT. **Описание:** Этот курс представляет собой введение в автоматизированное черчение и проектирование (САПР) с использованием AutoCAD для инженеров-механиков, инженеров по визуализации, инженеров-электриков и других специалистов, которым необходимо создавать двухмерные чертежи САПР.Учащиеся учатся настраивать различные приложения, такие как рисование, построение графиков, позиционирование и стирание с помощью мыши и клавиатуры. Курс также описывает использование программного обеспечения, такого как параметрическое моделирование, основные символы и другие основные отраслевые инструменты.

## **Скачать Autodesk AutoCAD С лицензионным кодом Windows 10-11 2022**

Программное обеспечение AutoCAD эффективно и продуктивно при работе в офисе. Вы можете

профессионально создавать и модифицировать модели. Он эффективно использует функции, и вы можете легко выполнять несколько задач в приложении. Он имеет функции точного выравнивания и привязки, которые помогают в точном построении модели. AutoCAD уже много лет является одним из самых популярных инструментов проектирования, используемых профессионалами в области САПР. Кроме того, он оснащен множеством мощных инструментов, которые вы можете найти в видеоуроке ниже. Если вы не хотите платить за полную версию AutoCAD, вы можете посмотреть **бесплатные пробные версии**, как те, которые предлагают такие сайты, как 3Dtotal и Gizmo. **Все так же,** независимо от того, какой план вы используете, AutoCAD может облегчить вам рабочий процесс. AutoCAD — это мощное и популярное программное обеспечение САПР, которое позволило ему получить широкое признание в этой области. У него нет бесплатной пробной версии. Однако, если вы студент и хотите поступить в профессиональную школу или колледж, вы можете воспользоваться студенческой лицензией AutoCAD за единовременную плату всего в 895 долларов США. В AutoCAD есть много возможностей и функций, которые делают его одним из самых мощных и широко используемых программ в отрасли. Для начала вы можете легко создавать 2D- и 3D-чертежи, 2D- и 3Dчертежи, многослойные и однослойные чертежи, несколько листов и многое другое. Если вам не нравится идея Fusion 360, вы всегда можете инвестировать в AutoCAD. Хотя это не бесплатно, вам не нужно платить за это программное обеспечение. В любом случае, выбор за вами. AutoCAD уже давно является стандартом; значительное количество дизайнеров уже вложили средства в это программное обеспечение. Autodesk является тяжеловесом в индустрии 3D-моделирования и дизайна. Но вы можете использовать его бесплатную версию, если вы студент и у вас есть лицензия FOUNDATION.Вы можете получить доступ почти ко всем его функциям, если вы являетесь студентом и имеете доступ к лицензии Foundation. 1328bc6316

## Autodesk AutoCAD Скачать Серийный номер For PC X64 2022

Возможность создавать множество вешей в пакете программного обеспечения для дизайна позволит лучше справляться с широким спектром проектов. Таким образом, программное обеспечение будет более универсальным и полезным для дизайнера. Пакет будет более сложным и. следовательно. более сложным в использовании. Если вы действительно хотите освоить AutoCAD, возможно, стоит попробовать изучить Если вы заинтересованы в изучении AutoCAD, то изучение того, как его использовать, — это первый шаг к освоению этого мощного программного обеспечения. Это может быть медленный процесс, но есть много способов быстро и эффективно изучить AutoCAD, включая онлайн-ресурсы и видео. Чтобы научиться пользоваться AutoCAD, вам нужно нечто большее, чем просто интерес к программному обеспечению — вам необходимо иметь соответствующую подготовку и опыт. Программное обеспечение - это только один из аспектов компьютерного черчения, и его невозможно освоить без некоторых базовых навыков в архитектуре и дизайне. Если вы думаете об обучении использованию программного обеспечения AutoCAD, вам необходим солидный опыт проектирования, а также базовые знания об использовании программного обеспечения на компьютерах. Прежде чем приступить к рисованию, рекомендуется ознакомиться с AutoCAD. Помимо знания функций и основ, вам может понадобиться изучить некоторые сочетания клавиш. Например, вам может понадобиться знать, как увеличить объект или панорамировать его, чтобы увидеть определенную область. Используйте ярлыки, чтобы научиться правильно рисовать. Если у вас нет предварительных знаний о каком-либо типе САПР, то изучение AutoCAD будет долгим и трудным процессом. Это обязательное условие для многих профессий в этих областях, но никто не может гарантировать, что вы научитесь использовать его в указанные сроки. Если вы знаете какой-либо другой тип программного обеспечения, например Microsoft Office, Illustrator, InDesign и им подобные, то процесс изучения AutoCAD покажется вам более привычным. Тем не менее, это руководство научит вас, как использовать множество приложений AutoCAD для создания целого архитектурного проекта.

шаблон автокад скачать лестница в автокад скачать лестницы автокад скачать лестница в автокаде скачать лестницы в автокаде скачать форматы для автокада скачать меню гео автокад 2014 скачать меню гео автокад 2016 скачать меню гео автокад 2017 скачать меню гео автокад  $2015$  скачать

AutoCAD позволяет быстро создавать сложные 2D- и 3D-модели, а также создавать по ним документацию. Поэтому при правильной подготовке вы сможете потом рисовать конструкции, создавать стены, окна, 3D-модели, мебель и светильники. Это также мощный инструмент для создания моделей продуктов. Существуют разные способы использования AutoCAD, и хотя некоторые люди изучают наиболее продуктивный способ использования AutoCAD, наиболее распространенным способом является обучение моделированию с использованием блоков и инструментов. Несмотря на то, что программное обеспечение сложное, как только вы научитесь использовать его основы, вы сможете понять и остальное. Хотя освоение AutoCAD и использование его для создания чертежей профессионального качества может быть правдой, люди, которые хотят изучить AutoCAD, обнаружат, что эта технология не так сложна, как средний новичок в области компьютерных технологий или использования программного

обеспечения. Чем больше вы узнаете, тем больше команд и функций вы, вероятно, будете использовать. AutoCAD понравится тем, кто способен освоить компьютерные технологии или тем, кто хочет внести свой вклад в проектирование обновленного высокоэффективного автомобиля. Люди, которым необходимо использовать AutoCAD, например, в бизнес-целях, могут обнаружить, что они могут получить достаточную помощь, используя множество шаблонов и примеров, найденных в Интернете. Вы также обнаружите, что существует множество форумов и сообществ, которые предложат помощь, когда вы будете искать ответы на свои вопросы. Если вы хотите знать, как использовать AutoCAD, вы должны сначала понять основы. Вам не нужно знать каждую функцию, к которой вы можете получить доступ из строки меню. Это становится очень запутанным, когда вы пытаетесь выяснить, как использовать определенную функцию. Начните с изучения самых основных функций: выбора объектов, перемещения объектов, копирования объектов, вырезания и вставки.

Это не особенно сложно. Есть ряд пользователей, которые хорошо знакомы с системой и постоянно совершенствуют свои навыки. Чем больше вы его используете, тем увереннее вы будете в его использовании и тем больше узнаете о том, как эффективно его использовать. По крайней мере, это теория. Когда вы начнете использовать AutoCAD для более сложных функций, вы столкнетесь с более сложным пользовательским интерфейсом, более сложным набором инструментов и более сложной кривой обучения. Например, вы обнаружите, что разбивать рисунок на простые объекты довольно легко, но научиться рисовать сложную модель или составной рисунок может быть довольно сложно. Понятно, что чем сложнее уровень работы, тем больше времени потребуется на изучение AutoCAD. Изучение такого сложного программного обеспечения, безусловно, является сложной задачей для проектировщиков, которые не знакомы со всем набором инструментов AutoCAD и множеством отдельных функций. План проекта важен, когда вы только начинаете изучать AutoCAD. Вы должны точно знать, куда вы хотите пойти и когда. Вам нужно будет сосредоточиться и убедиться, что вы не тратите слишком много времени на чертежную доску. Если вы не работаете над планированием последовательно, дойти до конца будет довольно сложно. Ваш инструктор и поставщик программного обеспечения проведут вас по многочисленным опциям программы AutoCAD и расскажут, как их эффективно использовать. Если вы не знаете, как использовать эти инструменты, вам нужно изучить и научиться их использовать. Если поначалу вы чувствуете себя подавленным, не волнуйтесь — вы не одиноки! Многие люди начинали с Microsoft Windows. Они научились использовать оболочку DOS и обнаружили, что могут просто набирать команды и сразу же наблюдать результат. Итак, что это за основные команды и как они связаны с командной строкой AutoCAD?

[https://techplanet.today/post/descargar-autocad-2019-230-torrent-codigo-de-activacion-win-mac-202](https://techplanet.today/post/descargar-autocad-2019-230-torrent-codigo-de-activacion-win-mac-2022) [2](https://techplanet.today/post/descargar-autocad-2019-230-torrent-codigo-de-activacion-win-mac-2022)

[https://techplanet.today/post/autodesk-autocad-con-clave-de-licencia-clave-serial-win-mac-caliente-2](https://techplanet.today/post/autodesk-autocad-con-clave-de-licencia-clave-serial-win-mac-caliente-2022) [022](https://techplanet.today/post/autodesk-autocad-con-clave-de-licencia-clave-serial-win-mac-caliente-2022)

<https://techplanet.today/post/descargar-bloques-de-oficina-para-autocad-gratis> [https://techplanet.today/post/autocad-2023-242-descargar-clave-de-producto-completa-actualizar-20](https://techplanet.today/post/autocad-2023-242-descargar-clave-de-producto-completa-actualizar-2022) [22](https://techplanet.today/post/autocad-2023-242-descargar-clave-de-producto-completa-actualizar-2022)

Иногда очень сложно заставить AutoCAD отображать атрибуты. Например, в окне чертежа вы можете увидеть окно и флажок \*\*Показать объекты\*\*, но когда вы установите этот флажок, в окне чертежа ничего не произойдет. Домашнее обучение бесплатное, но может занять много

времени. В Интернете доступно множество других программ онлайн-обучения. Изучение основ и сложностей САПР, а также получение навыков работы с ними может занять много времени. Поэтому написанный и легко читаемый документ, содержащий простые инструкции, может быть очень полезен. Возможно, вы купили компьютер или просто другой компьютер, чтобы изучить на нем основы, не тратя деньги на курсы по завышенной цене. Вы можете найти ресурсы в Интернете, а также с помощью традиционных методов. Вы можете находить и присоединяться к различным интернет-сообществам, включая, помимо прочего, форумы сообщества Autodesk или форумы сообщества GitHub. Присоединяясь к этим сообществам, вы получаете доступ к огромному количеству информации. Это отличное место, чтобы получить помощь даже в самых сложных вопросах, с которыми вы застряли. AutoCAD не является универсальным инструментом. В курсе слишком много опций и настроек, поэтому мы создали несколько курсов «101» с вводным курсом в начале, который охватывает некоторые основы, чтобы помочь вам начать работу. В этом курсе мы расскажем, как создавать и изменять основные 2D- и 3D-объекты, а также дадим советы и рекомендации, которые помогут вам правильно настроить чертеж. При черчении в САПР вам часто потребуется изменять и манипулировать 2D- или 3D-геометрией (добавлять/удалять/перемещать, изменять размеры, поворачивать и т. д.). Часто эти геометрические атрибуты очень трудно понять. Рисование стрелок и меток может быть очень полезным для описания и демонстрации различных геометрических атрибутов, таких как вращение, перемещение, масштабирование и т. д.По большей части программы САПР перемещают эти атрибуты самостоятельно; однако вы можете легко управлять текущим положением и вращением объектов в окне рисования.

<https://acealgaidapinairanda.com/wp-content/uploads/2022/12/FULL.pdf> <https://mashxingon.com/скачать-программа-автокад-updated/> <http://healthfidge.com/wp-content/uploads/2022/12/karande.pdf> <https://ebookngo.com/wp-content/uploads/2022/12/jasiqua.pdf> <https://healthcarenewshubb.com/wp-content/uploads/2022/12/simkaff.pdf> <https://aquadiscovery.ru/wp-content/uploads/2022/12/ysobmaf.pdf> <http://www.tampabestplaces.com/wp-content/uploads/2022/12/AutoCAD-64-Bits-2023.pdf> <http://kalibatacitymurah.com/wp-content/uploads/2022/12/2019-LINK.pdf> <https://authorcarolsawyer.com/wp-content/uploads/2022/12/Extra-Quality.pdf> <http://maitemach.com/wp-content/uploads/2022/12/Autodesk-AutoCAD-3264bit-2023.pdf> [https://peacockphotoblog.com/wp-content/uploads/2022/12/Autodesk\\_AutoCAD-1.pdf](https://peacockphotoblog.com/wp-content/uploads/2022/12/Autodesk_AutoCAD-1.pdf) <https://65s172.p3cdn1.secureserver.net/wp-content/uploads/2022/12/ulrgeo.pdf?time=1671246256> <https://thefrontoffice.ca/wp-content/uploads/2022/12/gaulgeni.pdf> <https://citoga.com/wp-content/uploads/2022/12/lorwarr.pdf> <https://americanheritage.org/wp-content/uploads/2022/12/Fixed.pdf> <http://adomemorial.com/wp-content/uploads/2022-NEW.pdf> <https://seoburgos.com/скачать-бесплатно-autodesk-autocad-крякнутый-торр/> <https://decorhubng.com/wp-content/uploads/2022/12/haldaw.pdf> <https://www.answerwatcher.com/wp-content/uploads/2022/12/WORK.pdf> <https://worldkokpar.com/скачать-бесплатно-autodesk-autocad-взломан-полная/>

В следующей части видео Майк демонстрирует пошаговый процесс выполнения некоторых из наиболее распространенных задач AutoCAD. Он показывает, как можно использовать клавиатуру, как создать простой рисунок, похожий на дом, как масштабировать и панорамировать, как вырезать и вставлять, как работать с объектами и слоями, а также как выполнять некоторые базовые действия. аннотация. Курс должен обеспечить начальное введение в AutoCAD, а также практические упражнения, которые научат вас более

продвинутым функциям. Возможно, вам нужно проходить курсы повышения квалификации каждые несколько месяцев. Преподаватель должен быть в состоянии научить вас понятиям на соответствующем уровне. Но кривая обучения не очень крутая. Большинство людей могут научиться пользоваться AutoCAD за четыре или пять занятий. Кроме того, с добавлением новых функций и обновлений программного обеспечения важно не отставать от новых руководств и информации. Узнайте, как использовать последнюю версию AutoCAD, включая последнюю версию AutoCAD LT. Благодаря использованию AutoCAD вы можете выполнять множество различных типов проектов. AutoCAD имеет множество различных инструментов для рисования, от классической ручки и бумаги до современных смартфонов и планшетов. AutoCAD — это универсальное программное обеспечение, которое можно использовать для 3Dмоделирования, 2D-черчения или просто общего редактирования чертежей. Если вы серьезно относитесь к изучению AutoCAD, программное обеспечение будет становиться все более сложным по мере того, как вы узнаете о нем больше и будете использовать его во все большем количестве проектов. Помимо облегчения изучения AutoCAD, использование AutoCAD для выполнения сложных проектов также является хорошей практикой. Это связано с тем, что после завершения черчения выбранный набор деталей или весь проект можно сохранить и сохранить в программном обеспечении. Чтобы сохранить весь проект, откройте файл и сохраните проект, нажав Сохранить. Помимо сохранения проекта, вы можете распечатать проект, сохранить его в Интернете для последующего доступа и поделиться им с членами вашей команды.Вот почему некоторые из лучших учебных пособий и руководств пользователя AutoCAD научат вас, как выполнять проекты.